## **Photoshop 2022 (version 23) Patch full version Keygen For (LifeTime) [32|64bit] (2022)**

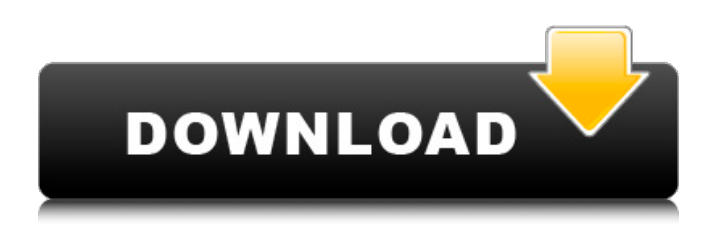

## **Photoshop 2022 (version 23) Keygen [32|64bit] [Latest] 2022**

Knowing what to focus on To make your image look its best, pick the most important thing to capture with your subject and place it in the center of your image. Typically, the focal point is on the subject's head, where your viewer's eye will naturally gravitate as soon as the image shows up. Before you take a picture, make sure that the subject's head is in the center of the frame. Use the guidelines in your viewfinder to make sure you have positioned the camera and subject so that the head is in the most prominent part of the frame. (See Figure 7-1.) Also, it's a good idea to put the subject against a bright area of the background. The background can be a wall in your house, a brightly lit window, or a window that doesn't have curtains. Pick a color as the background that contrasts with your subject and makes the overall picture look good. Photography at its best isn't about sticking things in the frame and printing a picture. It's about seeing beyond the image to the things in it and the relationships between objects and subjects. A picture is a very shallow rendering of its subject. Use this understanding to bring out the natural beauty of the subject.

#### **Photoshop 2022 (version 23) Latest**

If you are looking for an alternative to professional Photoshop for photo editing, you might just find what you need in this post. We'll look at some of the features that are available and how you can use them to achieve professional-level results. View at up to 100% in Full Screen. In this post, we will look at Photoshop Elements in several ways. We'll start by looking at some of the differences between the editor and professional version, then we'll take a look at the tools and features available. We'll discuss the UI and end with a look at a few tips for working with the editor. How it compares to Photoshop Adobe Photoshop Elements is much like the other versions of Photoshop. It contains most of the features of Photoshop, but with a simpler, smaller interface and fewer features. It has many of the tools that Photoshop offers. It has layered editing, selection tools, text tools, channel and layer styles, filters, blending modes, optical corrections tools and editing options for drawing and painting. There are a few reasons you might choose to use Photoshop Elements over the professional version of Photoshop. The UI may be easier to use. Image quality on Elements can be much better than professional photos. The workflow with Elements is different. Elements automatically offers settings that are best suited for digital cameras and web use. Note that Elements is not a replacement for Photoshop, but it can help you achieve results in a matter of

minutes that could take hours to create in Photoshop. If you want to see a comparison between elements and Photoshop, check out this page in our Photoshop Elements compendium. Differences in the user interface The design of the interface in Elements and professional Photoshop can be confusing for some users. Elements puts most of the tools at the bottom of the screen. You see the tools laid out like a shopping list, with a new tool each time you click the tools button in the top right. Professional Photoshop on the other hand puts all of the tools in the menu bar, making it easier to access them. There are also some differences in how you access the commands. In Elements, you have to click on each tool you want to access. With professional Photoshop, you can just click on the menu bar. This change from the old interface was made to make it easier to use the editor on a mouse, without having to move the cursor all around 388ed7b0c7

## **Photoshop 2022 (version 23) Incl Product Key For Windows [2022-Latest]**

The Invert, Gradient and Dodge tools provide a quick way of applying color to an object. The Smudge tool is a brush tool that lets you smudge (blur) colors in photos or on drawings. The Eraser tool erases all the parts of an image that you select. The Marquee tool lets you draw around a piece of the image. If you press the T key, you'll get a new tool window with the brush settings to use in that image. My Top Five Tips for Photographers While most photographers share a common set of photographic techniques, some photographers develop techniques that are specific to their industry or style. For that reason, it is helpful to learn from other photographers' work, especially if you are not a photographer and are just starting to get into photography. 1. Learn to Choose a Spotter The spotter, such as a wide-angle lens or a tripod, is the most important accessory you can have for taking pictures. As the photographer, you are the one who chooses the spotter so you need to think carefully about what you are going to be using the spotter for. For example, you may want to take a picture of a building with your wide-angle lens and tripod. If you try to use the camera on the wall or a window frame, the picture will come out blurry. This is because there is not enough space between the building and the spotter. To prevent blurry photos, think ahead about where the spotter will be set up. For example, imagine your spotter is on a tripod on a platform with a cross support. Your camera should be pointed out along the cross support. 2. Know the Angles to Use for Different Tasks For many types of photos and portraits, a horizontal layout works best. For an example, try this: for a person standing, have the person be in the center of the image with the sky and the horizon being off to their left and right. If you try to arrange a picture this way, you will end up with the horizon line running up the top of the image. Horizontal photos are also the most common kind of photo when you are trying to recreate the feeling of travelling. For example, if you have a city in the background, think about arranging the photo so that the buildings in the background are on the right and left. If you shoot a vertical photo, you

## **What's New In?**

Minimally Invasive Management of Undifferentiated Spigelian Hernias. Spigelian hernias are not uncommon, and in some, they may be difficult to differentiate. Undifferentiated spigelian hernias can be treated using laparoscopic methods, which are less invasive than their open counterparts. This study reviews the current literature for laparoscopic management of these hernias. A search of PubMed/MEDLINE from 2000 to present was performed. Keywords included "spigelian hernia, laparoscopic, or robotic repair." Publications were reviewed for pertinent studies on laparoscopic management of spigelian hernias. Laparoscopic repair of spigelian hernias is safe and effective. The literature demonstrates that laparoscopic treatment is associated with reduced morbidity, shorter hospital stays, decreased recurrence, and improved cosmesis. Undifferentiated spigelian hernias are prevalent and usually present as chronic low-back pain. If conservative treatment fails, the therapy of choice is surgery. Laparoscopic repair of spigelian hernias is safe and effective. The use of roboticassisted procedures is currently limited.The Best Way To Utilize Your TV Viewing Time There are many ways to utilize your television viewings time. Here's a few ideas to help you on the road to saving yourself time: 1. Have dinner with your family. Instead of getting home from your day's work to watch a show that you will get bored with or want to end, go out to dinner with your family. Moms get neglected during this time of the day. Dinner out gives you an opportunity to share your time together more. 2. Read a book during the commercial break. That's right, reading a book during the commercials. This gives you an opportunity to jump in and out, and stay involved in your book. 3. Listen to music. Spotify has introduced a new feature that allows you to listen to music while doing other things on your phone. On the other hand, you can also listen to your own music via the tv. 4. Watch an entire movie during the commercials. Yes, you can do that. 5. Watch a movie on your computer. If you have Hulu you can watch a movie that will play on your computer without having to have a DVD or charge your laptop to watch it. 6. Watch a movie on your television.

# **System Requirements:**

\* Windows 7 \* Intel Core 2 Duo (2.4 GHz) \* 2 GB RAM \* NVIDIA Geforce GTS 450 \* 2 GB available hard disk space \* Web browser with flash support \* Intel i7-3612QM or better \* 19 GB available hard disk space Gods of War is an expansion for the gods of war city building sim. It is a spiritual successor to gods of war 2 as well. A huge work has been completed in the last few weeks by

Related links:

[https://wakandaplace.com/wp-content/uploads/2022/07/Photoshop\\_CS3.pdf](https://wakandaplace.com/wp-content/uploads/2022/07/Photoshop_CS3.pdf) <https://www.reperiohumancapital.com/system/files/webform/ellsaf222.pdf> <https://www.realvalueproducts.com/sites/realvalueproducts.com/files/webform/granvijn850.pdf> [https://www.pickupevent.com/wp](https://www.pickupevent.com/wp-content/uploads/2022/07/Photoshop_CC_2014_Free_Download_X64_Latest_2022.pdf)[content/uploads/2022/07/Photoshop\\_CC\\_2014\\_Free\\_Download\\_X64\\_Latest\\_2022.pdf](https://www.pickupevent.com/wp-content/uploads/2022/07/Photoshop_CC_2014_Free_Download_X64_Latest_2022.pdf) <http://studiolegalefiorucci.it/?p=22779> [https://whatchats.com/upload/files/2022/07/EPABXBmHOfACoOOchrYW\\_05\\_5489490abec04bd71ed0](https://whatchats.com/upload/files/2022/07/EPABXBmHOfACoOOchrYW_05_5489490abec04bd71ed094d2a8b50397_file.pdf) [94d2a8b50397\\_file.pdf](https://whatchats.com/upload/files/2022/07/EPABXBmHOfACoOOchrYW_05_5489490abec04bd71ed094d2a8b50397_file.pdf) <https://pouss-mooc.fr/2022/07/05/photoshop-2022-version-23-0-1-keygen-crack-serial-key-x64-2022/> <https://inge-com.fr/photoshop-2022-version-23-0-hack-patch-for-windows-updated/> [https://cycloneispinmop.com/adobe-photoshop-cc-2019-crack-activation-code-keygen-full-version](https://cycloneispinmop.com/adobe-photoshop-cc-2019-crack-activation-code-keygen-full-version-updated-2022/)[updated-2022/](https://cycloneispinmop.com/adobe-photoshop-cc-2019-crack-activation-code-keygen-full-version-updated-2022/) <https://kigetss.com/adobe-photoshop-2020/> [https://newsleading.com/adobe-photoshop-2021-version-22-3-keygen-only-with-license-code](https://newsleading.com/adobe-photoshop-2021-version-22-3-keygen-only-with-license-code-download-mac-win-latest-2022/)[download-mac-win-latest-2022/](https://newsleading.com/adobe-photoshop-2021-version-22-3-keygen-only-with-license-code-download-mac-win-latest-2022/) [http://marqueconstructions.com/2022/07/05/photoshop-2022-version-23-2-jb-keygen-exe-with](http://marqueconstructions.com/2022/07/05/photoshop-2022-version-23-2-jb-keygen-exe-with-registration-code-download/)[registration-code-download/](http://marqueconstructions.com/2022/07/05/photoshop-2022-version-23-2-jb-keygen-exe-with-registration-code-download/) [http://saintlouispartners.org/wp-content/uploads/2022/07/Adobe\\_Photoshop\\_2021\\_Version\\_225\\_KeyG](http://saintlouispartners.org/wp-content/uploads/2022/07/Adobe_Photoshop_2021_Version_225_KeyGenerator___Incl_Product_Key_Download_Final_2022.pdf) enerator Incl Product Key Download Final 2022.pdf <https://mlu.boun.edu.tr/sites/mlu.boun.edu.tr/files/webform/Adobe-Photoshop-CC.pdf> [https://www.plymouth](https://www.plymouth-ma.gov/sites/g/files/vyhlif3691/f/pages/plymouth_cee_task_force_summary.pdf)[ma.gov/sites/g/files/vyhlif3691/f/pages/plymouth\\_cee\\_task\\_force\\_summary.pdf](https://www.plymouth-ma.gov/sites/g/files/vyhlif3691/f/pages/plymouth_cee_task_force_summary.pdf) https://frustratedgamers.com/upload/files/2022/07/PdToLwwNTErAw82gsaCl\_05\_5489490abec04bd7 [1ed094d2a8b50397\\_file.pdf](https://frustratedgamers.com/upload/files/2022/07/PdToLwwNTErAw82qsaCl_05_5489490abec04bd71ed094d2a8b50397_file.pdf) <http://salvationarmysalem.org/?p=1944> <http://www.rentbd.net/?p=23232> <https://www.cakeresume.com/portfolios/adobe-photoshop-2021-keygen-crack-setup-with-seri> [http://tfalenes.yolasite.com/resources/Adobe-Photoshop-2021-Version-2200-Serial-Key---For-](http://tfalenes.yolasite.com/resources/Adobe-Photoshop-2021-Version-2200-Serial-Key---For-PC-2022.pdf)[PC-2022.pdf](http://tfalenes.yolasite.com/resources/Adobe-Photoshop-2021-Version-2200-Serial-Key---For-PC-2022.pdf) <http://glass710.cl/?p=11798> <https://bharatiyadoot.com/wp-content/uploads/2022/07/krycou.pdf> [https://chat.byoe.tv/upload/files/2022/07/Je9SEU8xtXHAWmapRc5B\\_05\\_5489490abec04bd71ed094d](https://chat.byoe.tv/upload/files/2022/07/Je9SEU8xtXHAWmapRc5B_05_5489490abec04bd71ed094d2a8b50397_file.pdf) [2a8b50397\\_file.pdf](https://chat.byoe.tv/upload/files/2022/07/Je9SEU8xtXHAWmapRc5B_05_5489490abec04bd71ed094d2a8b50397_file.pdf) <https://www.pooldone.com/adobe-photoshop-cs5-crack-license-key-download-win-mac/> [https://inobee.com/upload/files/2022/07/889V7h7jDK7Kwm4MvbY8\\_05\\_f01a3e9be1a9a6b282933ef7](https://inobee.com/upload/files/2022/07/889V7h7jDK7Kwm4MvbY8_05_f01a3e9be1a9a6b282933ef7bf456870_file.pdf) [bf456870\\_file.pdf](https://inobee.com/upload/files/2022/07/889V7h7jDK7Kwm4MvbY8_05_f01a3e9be1a9a6b282933ef7bf456870_file.pdf) [https://nb-gallery.com/adobe-photoshop-2022-version-23-0-1-keygen-exe-free-pc-windows](https://nb-gallery.com/adobe-photoshop-2022-version-23-0-1-keygen-exe-free-pc-windows-latest-2022/)[latest-2022/](https://nb-gallery.com/adobe-photoshop-2022-version-23-0-1-keygen-exe-free-pc-windows-latest-2022/) <http://jasminwinter.com/adobe-photoshop-2020-version-21-install-crack-license-keygen-download/> [https://blogup.in/upload/files/2022/07/pZI4efPRMxvsjNCpUFeZ\\_05\\_f01a3e9be1a9a6b282933ef7bf456](https://blogup.in/upload/files/2022/07/pZI4efPRMxvsjNCpUFeZ_05_f01a3e9be1a9a6b282933ef7bf456870_file.pdf) [870\\_file.pdf](https://blogup.in/upload/files/2022/07/pZI4efPRMxvsjNCpUFeZ_05_f01a3e9be1a9a6b282933ef7bf456870_file.pdf) <http://dragonsecho.com/?p=9380> [https://www.riobrasilword.com/2022/07/05/photoshop-2021-version-22-5-activation-free-registration-](https://www.riobrasilword.com/2022/07/05/photoshop-2021-version-22-5-activation-free-registration-code-free-download-mac-win-2022/) [code-free-download-mac-win-2022/](https://www.riobrasilword.com/2022/07/05/photoshop-2021-version-22-5-activation-free-registration-code-free-download-mac-win-2022/)